一. SE4910 連線說明 :

連線格式為 MODBUS RTU 格式

通訊格式: N 8 1, N 8 2, O 8 1, E 8 1

二.ADDR 站號設定:

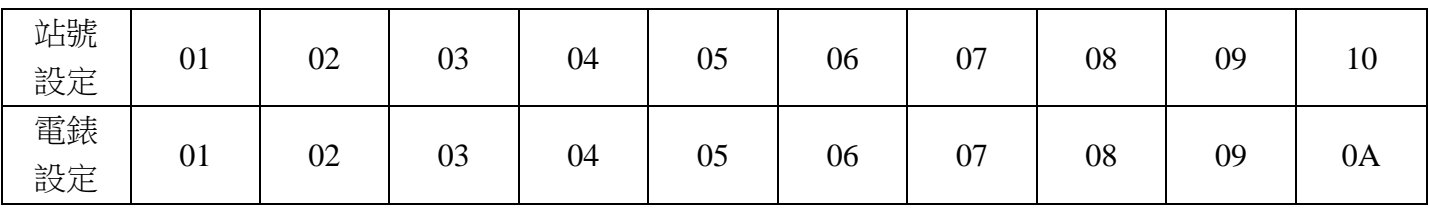

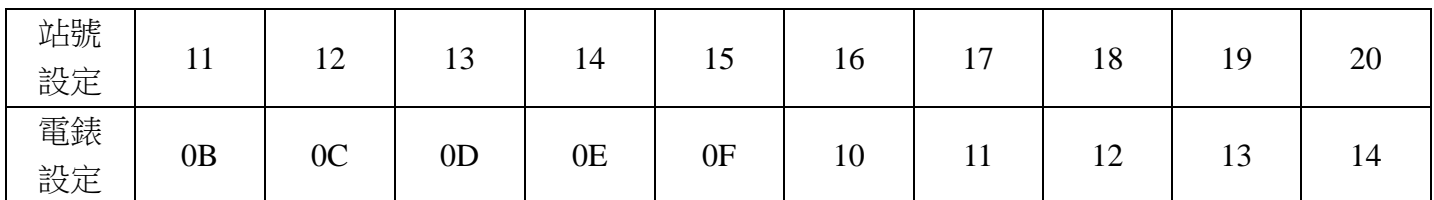

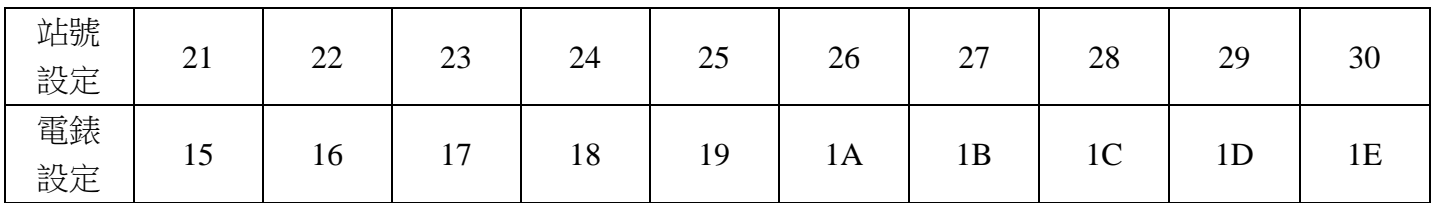

三. 範例:

1 . 讀取累積用電量 KWH

發送命令如下 : (16 進位)

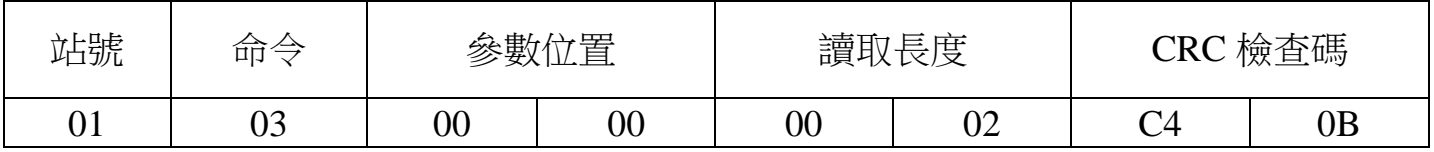

回傳命令如下 : (16 進位)

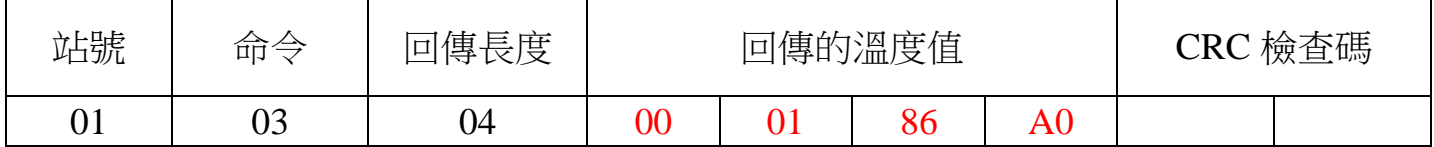

備註 : 回傳命令的紅色數值為累積用電量 KWH

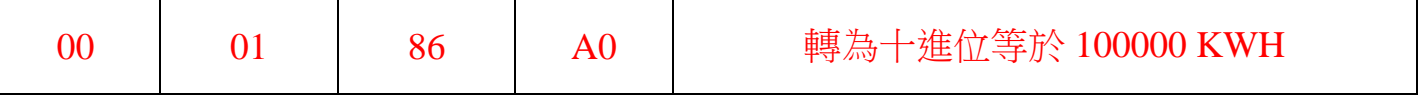

## 2 . 寫入歸零累積用電量如下

發送命令如下 (16 進位) :

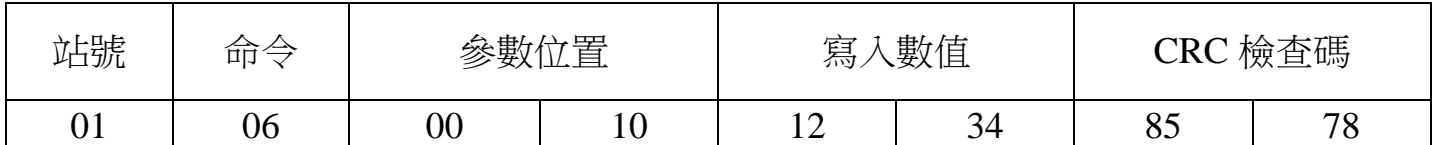

二.連線錯誤排除 :

1 . 檢查電腦內裝置管理員的 USB / 232 連接通訊戶位置 ( Comport ) 的設定是否正確

2 . 檢查 站號 , 連線速率 , N81 , N82 的設定是否正確

3 . 檢查 RS485 的正負極接線是否接對

## 讀取命令 : 03

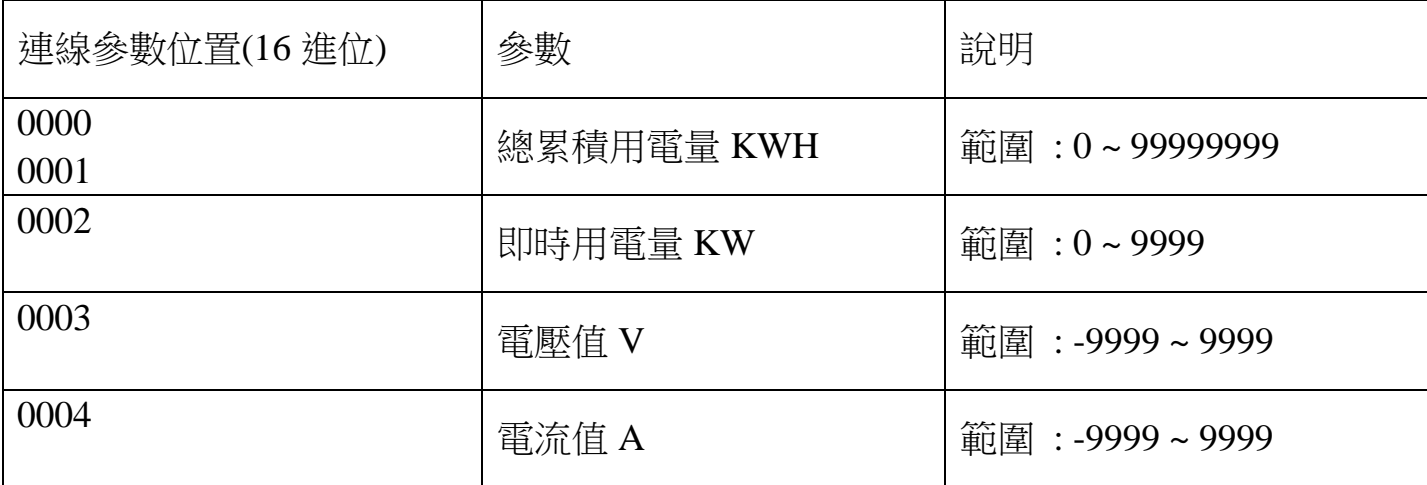

## 寫入命令 : 06

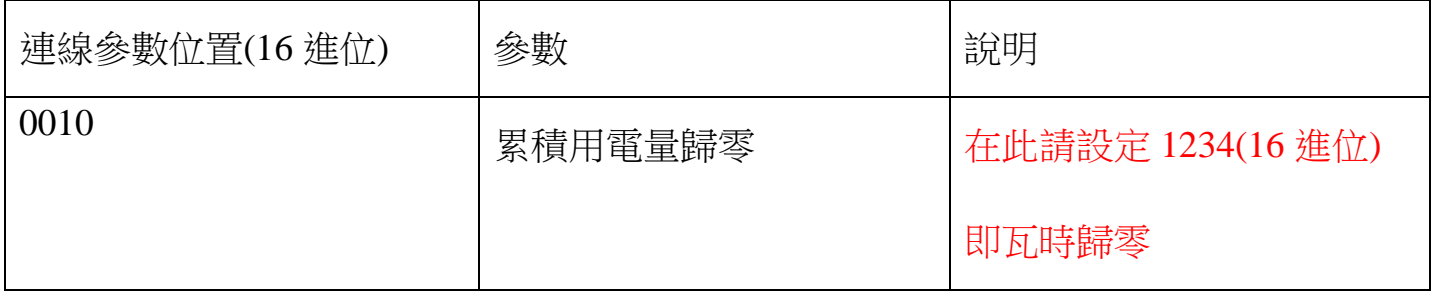